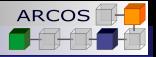

化重新润滑剂

4 0 8 4 € <span id="page-0-0"></span>E

 $2Q$ 

# Contracts programming for C++20 Current proposal status

J. Daniel Garcia

ARCOS Group University Carlos III of Madrid Spain

April, 28th, 2017

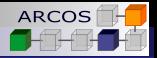

 $\Omega$ 

# **Warning**

c This work is under Attribution-NonCommercial-NoDerivatives 4.0 International (CC BY-NC-ND 4.0) license.

You are **free** to **Share** — copy and redistribute the material in any medium or format.

- You must give appropriate credit, provide a link to the license, and indicate if changes were made. You may do so in any reasonable manner, but not in any way that suggests the licensor endorses you or your use.
- $\circledast$  You may not use the material for commercial purposes.<br>  $\circledast$  If you remix, transform, or build upon the material, you
	- If you remix, transform, or build upon the material, you may not distribute the modified material.

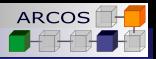

## Download this slides

Download the slides:

**[https://www.arcos.inf.uc3m.es/jdgarcia/](https://www.arcos.inf.uc3m.es/jdgarcia/others/talks-and-seminars/) [others/talks-and-seminars/](https://www.arcos.inf.uc3m.es/jdgarcia/others/talks-and-seminars/)**

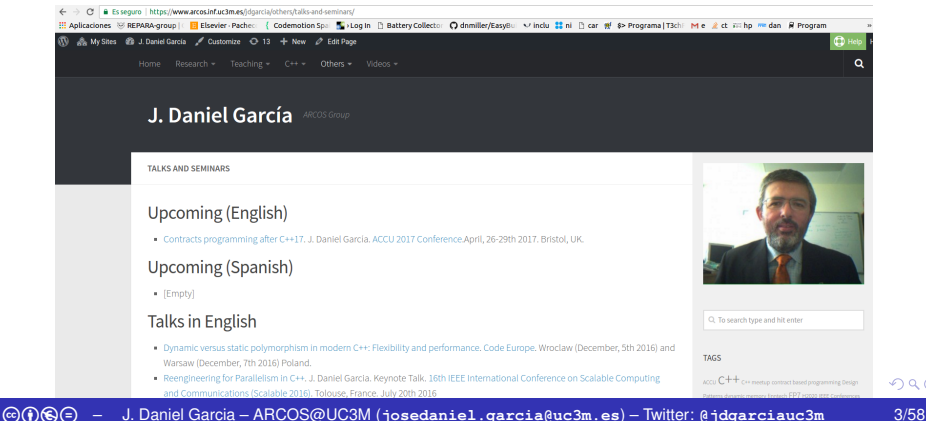

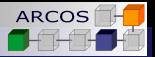

 $\mathcal{A} \ \overline{\mathcal{B}} \ \rightarrow \ \mathcal{A} \ \overline{\mathcal{B}} \ \rightarrow$ 

×

4日下 ←母  $299$ 

B

# Who am I?

- A C<sub>++</sub> programmer.
	- Started writing  $C_{++}$  code in 1989.

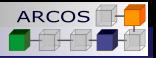

ぼう メモト

4 0 8

E

 $2Q$ 

# Who am I?

- $\blacksquare$  A C<sub>++</sub> programmer.
	- Started writing  $C_{++}$  code in 1989.
- A university professor in Computer Architecture.

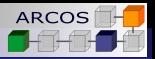

ぼう メモト

4 0 8

 $2Q$ 

# Who am I?

- $\blacksquare$  A C<sub>++</sub> programmer.
	- Started writing  $C_{++}$  code in 1989.
- A university professor in Computer Architecture.
- A ISO C<sub>++</sub> language standards committee member.

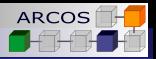

4.重き 4.重きる

 $2Q$ 

# Who am I?

- $\blacksquare$  A C<sub>++</sub> programmer.
	- Started writing  $C_{++}$  code in 1989.
- A university professor in Computer Architecture.
- A ISO C<sub>++</sub> language standards committee member.
- **My goal:** Improve applications programming.
	- **Performance** → **faster** applications.
	- **Energy efficiency** → **better** performance per Watt.
	- **Maintainability** → **easier** to modify.
	- **Reliability** → **safer** components.
- More at:

**<https://www.arcos.inf.uc3m.es/jdgarcia>**.

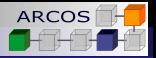

# ARCOS@uc3m

- **UC3M:** A young, international, research oriented university.
- **ARCOS:** Applied research group:
	- Lines: High Performance Computing, Big data, Cyberphisical Systems, and Programming Models for Application Improvement

### **Improving Applications**:

- **REPARA**: Reengineering and Enabling Performance and poweR of Applications. Funded by EU (FP7).
- **RePhrase**: REfactoring Parallel Heterogeneous Resource Aware Applications. Funded by EU (H2020).

### **Standards**:

ISO/IEC JTC/SC22/WG21. ISO C++ Committee.

おぼぼおぼ 重める

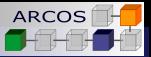

医牙骨

4 0 8

<span id="page-8-0"></span>ă.  $QQ$ 

### 1 [A brief history of contracts](#page-8-0)

### 2 [Introduction](#page-21-0)

- 3 [Contracts in C++](#page-58-0)
- 4 [Contract checking](#page-80-0)
- 5 [Contracts on interfaces](#page-124-0)

### 6 [Final notes](#page-156-0)

L[A brief history of contracts](#page-9-0)

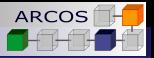

## Why correctness?

cbed – J. Daniel Garcia – ARCOS@UC3M (**<josedaniel.garcia@uc3m.es>**) – Twitter: **<@jdgarciauc3m>** 7/58

<span id="page-9-0"></span> $\equiv$ 

ミメス ミメ

4 0 K ←母 [A brief history of contracts](#page-10-0)

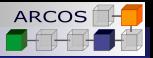

重き メモチ

4 0 8

 $2Q$ 

<span id="page-10-0"></span>€

# Why correctness?

*If it doesn't have to produce correct results, I can make it arbitrarily fast.*

Gerald M. Weinberg

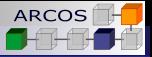

<span id="page-11-0"></span> $2Q$ 

# Why correctness?

*If it doesn't have to produce correct results, I can make it arbitrarily fast.*

Gerald M. Weinberg

*Correctness is clearly the prime quality. If a system does not do what it is supposed to do, then everything else about it matters little.*

Bertrand Meyer

[A brief history of contracts](#page-12-0)

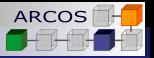

重き メモチ

4 0 8

<span id="page-12-0"></span>ă

 $2Q$ 

## Why are we here?

Because we are concerned about writing correct software.

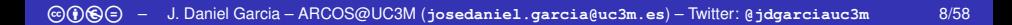

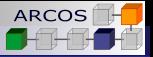

 $\rightarrow$   $\rightarrow$   $\equiv$   $\rightarrow$ 

 $\leftarrow$ 

<span id="page-13-0"></span> $2Q$ 

# Why are we here?

Because we are concerned about writing correct software.

 $\blacksquare$  Isn't a library solution enough?

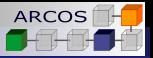

<span id="page-14-0"></span> $2Q$ 

# Why are we here?

Because we are concerned about writing correct software.

### $\blacksquare$  Isn't a library solution enough?

- We already tried that!
- Compilers and static analyzers do not understand that approach.

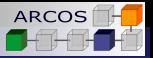

<span id="page-15-0"></span> $\Omega$ 

# Why are we here?

Because we are concerned about writing correct software.

### $\blacksquare$  Isn't a library solution enough?

- We already tried that!
- Compilers and static analyzers do not understand that approach.

■ What did others do?

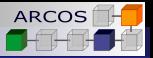

<span id="page-16-0"></span> $\Omega$ 

# Why are we here?

Because we are concerned about writing correct software.

### $\blacksquare$  Isn't a library solution enough?

- We already tried that!
- Compilers and static analyzers do not understand that approach.

- What did others do?
	- Several language solutions out there (D, Ada, C#).  $\mathcal{L}_{\mathcal{A}}$

4 0 8

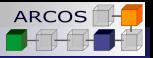

<span id="page-17-0"></span> $2Q$ 

## Contracts in C++

First proposal for contracts programming in 2005.

- N1613: Proposal to add Design by Contract to C<sub>++</sub>. Throsten Ottosen.
- Died during the C++0x process.  $\sim$

4 0 8

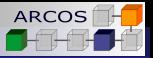

<span id="page-18-0"></span> $2Q$ 

## Contracts in C++

**First proposal for contracts programming in 2005.** 

- N1613: Proposal to add Design by Contract to C++. Throsten Ottosen.
- Died during the C++0x process.

- Next attempt in 2013.
	- N3604: Centralized Defensive-Programming Support for Narrow Contracts. John Lakos, Alexei Zakharov.

[A brief history of contracts](#page-19-0)

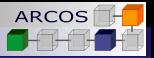

重き メモチ

4 0 8

<span id="page-19-0"></span> $2Q$ 

## Current contracts effort

■ 2014-2015: Multiple proposals on contracts programming.

Discussions in the standards committee.

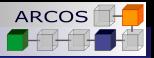

<span id="page-20-0"></span> $QQ$ 

## Current contracts effort

- 2014-2015: Multiple proposals on contracts programming.
	- Discussions in the standards committee.
- 2016: Joint proposal trying to consider trade-offs.
	- Gabriel Dos Reis, J. Daniel Garcia, John Lakos, Alisdair Meredith, Nathan Myers, Bjarne Stroustrup.
	- Many others provided feedback and ideas.
	- **Targeting C++20!**.

4 0 8

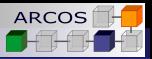

 $299$ 

<span id="page-21-0"></span>ă

ミド メミト

4 0 8

### 1 [A brief history of contracts](#page-8-0)

### 2 [Introduction](#page-21-0)

- 3 [Contracts in C++](#page-58-0)
- 4 [Contract checking](#page-80-0)
- 5 [Contracts on interfaces](#page-124-0)

### 6 [Final notes](#page-156-0)

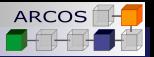

<span id="page-22-0"></span> $2Q$ 

## Correctness and Robustness

 $\blacksquare$  In the design of a library two related properties need to be considered: **robustness** and **correctness**.

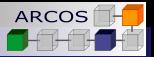

<span id="page-23-0"></span> $2Q$ 

## Correctness and Robustness

- $\blacksquare$  In the design of a library two related properties need to be considered: **robustness** and **correctness**.
	- **Correctness** → Degree to which a software component  $\sim$ matches its specification.

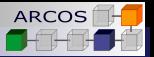

<span id="page-24-0"></span> $2Q$ 

## Correctness and Robustness

- $\blacksquare$  In the design of a library two related properties need to be considered: **robustness** and **correctness**.
	- **Correctness** → Degree to which a software component matches its specification.
	- **Robustness** → Ability of a software component to react appropriately to abnormal conditions.

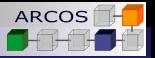

<span id="page-25-0"></span> $2Q$ 

## Correctness and Robustness

- $\blacksquare$  In the design of a library two related properties need to be considered: **robustness** and **correctness**.
	- **Correctness** → Degree to which a software component matches its specification.
	- **Robustness** → Ability of a software component to react appropriately to abnormal conditions.
- $\blacksquare$  Today many libraries use a single feature for managing both properties: **exception handling**.

4 0 8

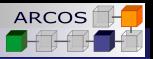

重き

<span id="page-26-0"></span> $2Q$ 

# Exceptions in use

**Notaila 1 Millon a failure** happens, we use exceptions as an error reporting mechanism.

 $\leftarrow$ 

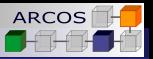

<span id="page-27-0"></span> $2Q$ 

- When a **failure** happens, we use exceptions as an error reporting mechanism.
	- Notify that an error has occurred and needs to be handled.

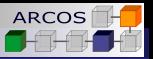

<span id="page-28-0"></span> $2Q$ 

- When a **failure** happens, we use exceptions as an error reporting mechanism.
	- Notify that an error has occurred and needs to be handled.
	- We decouple error identification from error handling.

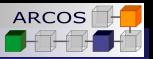

<span id="page-29-0"></span> $2Q$ 

- When a **failure** happens, we use exceptions as an error reporting mechanism.
	- Notify that an error has occurred and needs to be handled.
	- We decouple error identification from error handling.
	- **Example**: Throwing **bad\_alloc**.

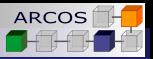

<span id="page-30-0"></span> $2Q$ 

- When a **failure** happens, we use exceptions as an error reporting mechanism.
	- Notify that an error has occurred and needs to be handled.
	- We decouple error identification from error handling.
	- **Example**: Throwing **bad\_alloc**.
- When library detects an **assumption was not met**, it needs a mechanism to react.

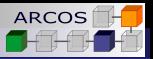

<span id="page-31-0"></span> $2Q$ 

- When a **failure** happens, we use exceptions as an error reporting mechanism.
	- Notify that an error has occurred and needs to be handled.
	- We decouple error identification from error handling.
	- **Example**: Throwing **bad\_alloc**.
- When library detects an **assumption was not met**, it needs a mechanism to react.
	- Assumption not met ⇒ **contract violation**.

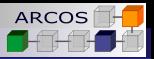

<span id="page-32-0"></span> $2Q$ 

- When a **failure** happens, we use exceptions as an error reporting mechanism.
	- Notify that an error has occurred and needs to be handled.
	- We decouple error identification from error handling.
	- **Example**: Throwing **bad\_alloc**.
- When library detects an **assumption was not met**, it needs a mechanism to react.
	- Assumption not met ⇒ **contract violation**.
	- What do we do on contract violations today?

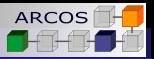

<span id="page-33-0"></span> $2Q$ 

- When a **failure** happens, we use exceptions as an error reporting mechanism.
	- Notify that an error has occurred and needs to be handled.
	- We decouple error identification from error handling.
	- **Example**: Throwing **bad\_alloc**.
- When library detects an **assumption was not met**, it needs a mechanism to react.
	- Assumption not met ⇒ **contract violation**.
	- What do we do on contract violations today?
		- $\blacksquare$  Ignore reality.

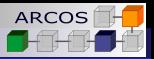

<span id="page-34-0"></span> $2Q$ 

- When a **failure** happens, we use exceptions as an error reporting mechanism.
	- Notify that an error has occurred and needs to be handled.
	- We decouple error identification from error handling.
	- **Example**: Throwing **bad\_alloc**.
- When library detects an **assumption was not met**, it needs a mechanism to react.
	- Assumption not met ⇒ **contract violation**.
	- What do we do on contract violations today?
		- $\blacksquare$  Ignore reality.
		- Document.

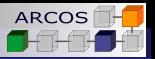

<span id="page-35-0"></span> $2Q$ 

- When a **failure** happens, we use exceptions as an error reporting mechanism.
	- Notify that an error has occurred and needs to be handled.
	- We decouple error identification from error handling.
	- **Example**: Throwing **bad\_alloc**.
- When library detects an **assumption was not met**, it needs a mechanism to react.
	- Assumption not met ⇒ **contract violation**.
	- What do we do on contract violations today?
		- $\blacksquare$  Ignore reality.
		- Document.
		- **Throw exceptions.**
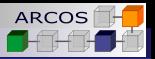

<span id="page-36-0"></span> $2Q$ 

# Exceptions in use

- When a **failure** happens, we use exceptions as an error reporting mechanism.
	- Notify that an error has occurred and needs to be handled.
	- We decouple error identification from error handling.
	- **Example**: Throwing **bad\_alloc**.
- When library detects an **assumption was not met**, it needs a mechanism to react.
	- Assumption not met ⇒ **contract violation**.
	- What do we do on contract violations today?
		- $\blacksquare$  Ignore reality.
		- Document.
		- **Throw exceptions.**

■ **Robustness** and **correctness** are orthogonal properties and **should be managed independe[ntl](#page-35-0)y**[.](#page-37-0)

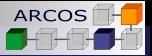

ヨメ イヨメ

4 0 8

E

<span id="page-37-0"></span> $2Q$ 

## Robustness in the C++ standard library

**Robustness:** Identification and handling of abnormal situations.

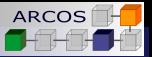

<span id="page-38-0"></span> $QQ$ 

## Robustness in the C++ standard library

- **Robustness:** Identification and handling of abnormal situations.
	- $\blacksquare$  Those situations occur in completely correct programs.

4 0 8

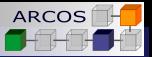

<span id="page-39-0"></span> $2Q$ 

- **Robustness**: Identification and handling of abnormal situations.
	- $\blacksquare$  Those situations occur in completely correct programs.
	- **Example**: Failure to allocate memory.  $\mathcal{L}_{\mathcal{A}}$

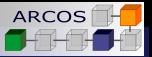

<span id="page-40-0"></span> $\Omega$ 

- **Robustness**: Identification and handling of abnormal situations.
	- $\blacksquare$  Those situations occur in completely correct programs.
	- **Example**: Failure to allocate memory.
	- **Nou might eventually recover from a robustness issue.**

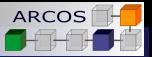

<span id="page-41-0"></span> $\Omega$ 

- **Robustness**: Identification and handling of abnormal situations.
	- $\blacksquare$  Those situations occur in completely correct programs.
	- **Example**: Failure to allocate memory.
	- **Nou might eventually recover from a robustness issue.** 
		- Or at least gracefully shutdown.

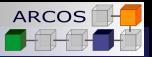

<span id="page-42-0"></span> $\Omega$ 

- **Robustness**: Identification and handling of abnormal situations.
	- $\blacksquare$  Those situations occur in completely correct programs.
	- **Example**: Failure to allocate memory.
	- **Nou might eventually recover from a robustness issue.** 
		- Or at least gracefully shutdown.
	- Is end of file a robustness issue?

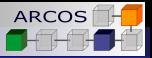

<span id="page-43-0"></span> $2Q$ 

- **Robustness**: Identification and handling of abnormal situations.
	- $\blacksquare$  Those situations occur in completely correct programs.
	- **Example:** Failure to allocate memory.
	- **Nou might eventually recover from a robustness issue.** 
		- Or at least gracefully shutdown.
	- $\blacksquare$  Is end of file a robustness issue?
- $\blacksquare$  The C<sub>++</sub> standard library identifies those cases by specifying

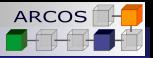

<span id="page-44-0"></span> $2Q$ 

- **Robustness**: Identification and handling of abnormal situations.
	- $\blacksquare$  Those situations occur in completely correct programs.
	- **Example:** Failure to allocate memory.
	- **Nou might eventually recover from a robustness issue.** 
		- Or at least gracefully shutdown.
	- $\blacksquare$  Is end of file a robustness issue?
- $\blacksquare$  The C<sub>++</sub> standard library identifies those cases by specifying
	- i the condition firing the situation.

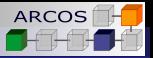

<span id="page-45-0"></span> $2Q$ 

- **Robustness**: Identification and handling of abnormal situations.
	- $\blacksquare$  Those situations occur in completely correct programs.
	- **Example**: Failure to allocate memory.
	- **Nou might eventually recover from a robustness issue.** 
		- Or at least gracefully shutdown.
	- $\blacksquare$  Is end of file a robustness issue?
- $\blacksquare$  The C<sub>++</sub> standard library identifies those cases by specifying
	- i the condition firing the situation.
	- ii the exception that will be thrown to notify.

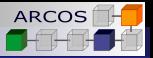

 $A \equiv 1.4 \equiv$ 

<span id="page-46-0"></span> $\Omega$ 

4 0 8 4 间

# Robustness in the C++ standard library

- **Robustness:** Identification and handling of abnormal situations.
	- $\blacksquare$  Those situations occur in completely correct programs.
	- **Example**: Failure to allocate memory.
	- **Nou might eventually recover from a robustness issue.** 
		- Or at least gracefully shutdown.
	- $\blacksquare$  Is end of file a robustness issue?
- $\blacksquare$  The C<sub>++</sub> standard library identifies those cases by specifying
	- i the condition firing the situation.
	- ii the exception that will be thrown to notify.
- **T \* allocator<T>::allocate(std::size\_t n);**

*Throws*: **bad\_alloc** if storage cannot be obtained.

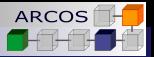

<span id="page-47-0"></span> $QQ$ 

### Correctness and contracts

- **Correctness** → Finding programming errors.
	- Yes! Sometimes we write incorrect software.

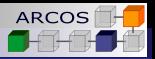

<span id="page-48-0"></span> $2Q$ 

### Correctness and contracts

- **Correctness** → Finding programming errors.
	- Yes! Sometimes we write incorrect software.
- Who's guilty?
- A contract violation happens because:
	- A caller does not fulfil the expectations before calling a function.
	- $\blacksquare$  A callee does not fulfill what should be ensured after its own execution.

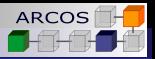

医电子 化重子

4 0 8

<span id="page-49-0"></span> $QQ$ 

## Correctness and contracts

- **Correctness** → Finding programming errors.
	- Yes! Sometimes we write incorrect software.
- Who's guilty?
- A contract violation happens because:
	- A caller does not fulfil the expectations before calling a function.
	- $\blacksquare$  A callee does not fulfill what should be ensured after its own execution.
- A key difference:
	- A program failure is usually due to external conditions and cannot be avoided.
	- A contract violation *should* never happen in a correct program.

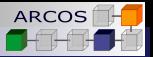

<span id="page-50-0"></span> $\Omega$ 

# Correctness in the C++ standard library

 $\blacksquare$  From the standard:

Violation of the preconditions specified in a function's *Requires*: paragraph results in undefined behavior unless the functions *Throws*: paragraph specifies throwing an exception when the precondition is violated.

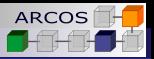

<span id="page-51-0"></span> $2Q$ 

# Correctness in the C++ standard library

 $\blacksquare$  From the standard:

Violation of the preconditions specified in a function's *Requires*: paragraph results in undefined behavior unless the functions *Throws*: paragraph specifies throwing an exception when the precondition is violated.

- In practice, there are two approaches in the standard library:
	- Do nothing → **Undefined behaviour**.
	- Notify → **Throw an exception**.

4 0 8

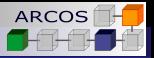

ミメス ミメ

 $(1 - 1)$ 

 $2990$ 

<span id="page-52-0"></span>B

### Can we do it better?

Can we do more than just run-time checks?

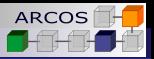

ミド イヨト

4 0 8

E

<span id="page-53-0"></span> $QQ$ 

- Can we do more than just run-time checks?
- Can we use contracts information for optimizing-out code? Should we?

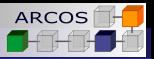

あきする ト

4 0 8

<span id="page-54-0"></span> $QQ$ 

- Can we do more than just run-time checks?
- Can we use contracts information for optimizing-out code? Should we?
- Can we make our semantics available to external tools?

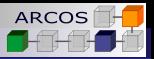

<span id="page-55-0"></span> $2Q$ 

- Can we do more than just run-time checks?
- Can we use contracts information for optimizing-out code? Should we?
- Can we make our semantics available to external tools?
- Can we avoid the comment/code synch issue?

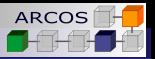

<span id="page-56-0"></span> $2Q$ 

- Can we do more than just run-time checks?
- Can we use contracts information for optimizing-out code? Should we?
- Can we make our semantics available to external tools?
- Can we avoid the comment/code synch issue?
- $\blacksquare$  Can we learn from experiences in other programming languages?

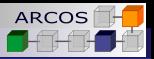

<span id="page-57-0"></span> $2Q$ 

- Can we do more than just run-time checks?
- Can we use contracts information for optimizing-out code? Should we?
- Can we make our semantics available to external tools?
- Can we avoid the comment/code synch issue?
- Can we learn from experiences in other programming languages?
- Can we serve different communities with different needs?

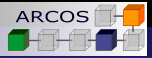

 $299$ 

<span id="page-58-0"></span>ă.

 $\rightarrow$   $\rightarrow$   $\equiv$ 

4 0 8

### 1 [A brief history of contracts](#page-8-0)

### 2 [Introduction](#page-21-0)

- 3 [Contracts in C++](#page-58-0)
- 4 [Contract checking](#page-80-0)
- 5 [Contracts on interfaces](#page-124-0)

### 6 [Final notes](#page-156-0)

 $\Box$ [Contracts in C++](#page-59-0)

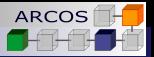

<span id="page-59-0"></span> $2Q$ 

## What is a contract?

A contract is the set of **preconditions**, **postconditions** and **assertions** associated to a function.

 $\overline{\phantom{a}}$ [Contracts in C++](#page-60-0)

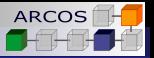

<span id="page-60-0"></span> $2Q$ 

## What is a contract?

- A contract is the set of **preconditions**, **postconditions** and **assertions** associated to a function.
	- **Precondition**: What are the *expectations* of the function?

 $\overline{\phantom{a}}$ [Contracts in C++](#page-61-0)

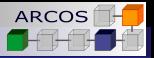

<span id="page-61-0"></span> $2Q$ 

## What is a contract?

- A contract is the set of **preconditions**, **postconditions** and **assertions** associated to a function.
	- **Precondition**: What are the *expectations* of the function?
	- **Postconditions**: What must the function *ensure* upon termination?

4 0 8

[Contracts in C++](#page-62-0)

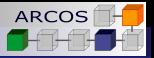

<span id="page-62-0"></span> $2Q$ 

## What is a contract?

- A contract is the set of **preconditions**, **postconditions** and **assertions** associated to a function.
	- **Precondition**: What are the *expectations* of the function?
	- **Postconditions**: What must the function *ensure* upon termination?
	- **Assertions**: What predicates must be satisfied in specific  $\mathcal{L}_{\mathcal{A}}$ locations of a function body?

[Contracts in C++](#page-63-0)

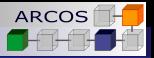

<span id="page-63-0"></span> $2Q$ 

# What is a contract?

- A contract is the set of **preconditions**, **postconditions** and **assertions** associated to a function.
	- **Precondition**: What are the *expectations* of the function?
	- **Postconditions**: What must the function *ensure* upon termination?
	- **Assertions**: What predicates must be satisfied in specific  $\sim$ locations of a function body?

4 0 8

It states **rights** and **obligations** of **client** and **supplier**.

<span id="page-64-0"></span>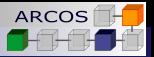

## **Expectations**

### **Precondition**

- A predicate that should hold upon entry into a function.
- It expresses a function's expectation on its arguments  $\sim$ and/or the state of objects that may be used by the function.
- Expressed by attribute **expects**.

<span id="page-65-0"></span>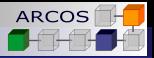

## **Expectations**

### **Precondition**

- A predicate that should hold upon entry into a function.
- It expresses a function's expectation on its arguments  $\sim$ and/or the state of objects that may be used by the function.
- **Expressed by attribute expects.**

**double** sqrt(**double** x) [[**expects**: x>0]];

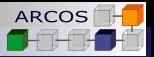

<span id="page-66-0"></span> $QQ$ 

# **Expectations**

### **Precondition**

- A predicate that should hold upon entry into a function.
- It expresses a function's expectation on its arguments  $\mathcal{L}_{\mathcal{A}}$ and/or the state of objects that may be used by the function.
- **Expressed by attribute expects.**

### **double** sqrt(**double** x) [[**expects**: x>0]];

```
class queue {
  // ...
  void push(const T & x) [[expects: ! full () ]];
  // ...
};
```
<span id="page-67-0"></span>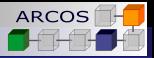

# **Expectations**

### **Precondition**

- A predicate that should hold upon entry into a function.
- It expresses a function's expectation on its arguments and/or the state of objects that may be used by the function.
- **Expressed by attribute expects.**

### **double** sqrt(**double** x) [[**expects**: x>0]];

```
class queue {
  // ...
  void push(const T & x) [[expects: ! full () ]];
  // ...
};
```
**Preconditions use a modified attribute syntax.** 

 $\blacksquare$  $\blacksquare$  $\blacksquare$  $\blacksquare$  $\blacksquare$  The expectation is part of the function [de](#page-66-0)[cl](#page-68-0)ara[ti](#page-68-0)[o](#page-57-0)[n](#page-58-0)[.](#page-79-0)

<span id="page-68-0"></span>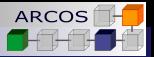

### **Assurances**

### **Postcondition**

- A predicate that should hold upon exit from a function.
- $\blacksquare$  It expresses the conditions that a function should ensure for the return value and/or the state of objects that may be used by the function.
- **Postconditions are expressed by ensures attributes.**

<span id="page-69-0"></span>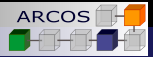

### **Assurances**

### **Postcondition**

- A predicate that should hold upon exit from a function.
- $\blacksquare$  It expresses the conditions that a function should ensure for the return value and/or the state of objects that may be used by the function.
- **Postconditions are expressed by ensures attributes.**

```
double sqrt(double x)
  [[ expects: x>=0]]
  [[ ensures result: result >=0]];
```
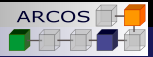

 $\mathcal{A} \equiv \mathcal{A} \times \mathcal{B} \rightarrow$ 

4 0 8

<span id="page-70-0"></span> $2Q$ 

### **Assurances**

### **Postcondition**

- A predicate that should hold upon exit from a function.
- $\blacksquare$  It expresses the conditions that a function should ensure for the return value and/or the state of objects that may be used by the function.
- **Postconditions are expressed by ensures attributes.**

```
double sqrt(double x)
  [[ expects: x>=0]]
  [[ ensures result: result >=0]];
```
**Postconditions may introduce a name for the result of the** function.

<span id="page-71-0"></span>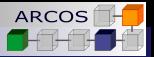

## **Assertions**

### **Assertions**

- A predicate that should hold at its point in a function body.
- $\blacksquare$  It expresses the conditions that must be satisfied, on objects that are accessible at its point in a body.
- Assertions are expressed by assert attributes.
<span id="page-72-0"></span>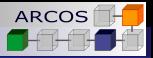

# **Assertions**

### **Assertions**

- A predicate that should hold at its point in a function body.
- $\blacksquare$  It expresses the conditions that must be satisfied, on objects that are accessible at its point in a body.
- Assertions are expressed by assert attributes.

```
double add_distances(const std::vector<double> & v)
  [[ ensurres r: r>=0.0]]
{
  double r = 0.0:
  for (auto x : v) {
    [[ assert: x >= 0.0]];
    r + = x;
  }
  return r;
}
```
 $\overline{\phantom{a}}$ [Contracts in C++](#page-73-0)

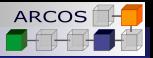

重き メモチ

4 0 8

 $QQ$ 

<span id="page-73-0"></span>€

## Effect of contracts

- A contract has no observable effect on a correct program (except performance).
	- $\blacksquare$  The only semantic effect of a contract happens if it is violated.

<span id="page-74-0"></span>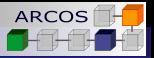

# Effect of contracts

- A contract has no observable effect on a correct program (except performance).
	- $\blacksquare$  The only semantic effect of a contract happens if it is violated.
- Why do we use attributes syntax?
	- Contract may be checked or not.
	- Attributes are not part of function type.
	- However, **contracts are not an optional feature**.
		- As any other standardized attribute.

<span id="page-75-0"></span>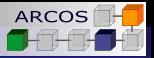

# Effect of contracts

- A contract has no observable effect on a correct program (except performance).
	- $\blacksquare$  The only semantic effect of a contract happens if it is violated.
- Why do we use attributes syntax?
	- Contract may be checked or not.
	- Attributes are not part of function type.
	- However, **contracts are not an optional feature**.
		- As any other standardized attribute.
- Contracts checking and corresponding effects depend on build system settings.
	- Default: Contract violation  $\Rightarrow$  Program termination.

 $\Box$ [Contracts in C++](#page-76-0)

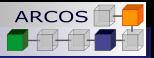

ミドイミド

<span id="page-76-0"></span> $2Q$ 

# Repeating a contract

Any redeclaration of a function has either the same contract or completely omits the contract.

 $\overline{\phantom{a}}$ [Contracts in C++](#page-77-0)

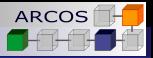

# Repeating a contract

**Any redeclaration of a function has either the same** contract or completely omits the contract.

```
int f(int x)
  [[ expects: x>0]]
  [[ ensures r: r >0]];
```

```
int f (int x) ; // OK. No contract.
```

```
int f ( int x)
  [[ expects: x>=0]]; // Error missing ensures and different expects
```

```
int f(int x)
  [[ expects: x>0]]
  [[ ensures r: r >0]]; // OK. Same contract.
```
**≮ロト ⊀何 ト ⊀ ヨ ト ⊀ ヨ ト** 

<span id="page-77-0"></span>÷.  $QQ$   $\Box$ [Contracts in C++](#page-78-0)

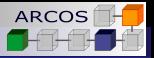

ミメス ミメ

 $(1 - 1)$ 

 $2990$ 

<span id="page-78-0"></span>B

# Repeating a contract

 $\blacksquare$  But argument names may differ.

 $\overline{\phantom{a}}$ [Contracts in C++](#page-79-0)

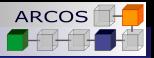

重き メモチ

4 0 8

 $QQ$ 

<span id="page-79-0"></span>€

# Repeating a contract

 $\blacksquare$  But argument names may differ.

```
int f(int x)
  [[ expects: x>0]]
  [[ ensures r: r >0]];
```

```
int f(int y)
  [[ expects: y>0]]
  [[ ensures z: z >0]];
```
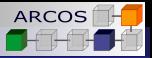

 $\rightarrow$   $\rightarrow$   $\equiv$ 

4 0 8

<span id="page-80-0"></span>ă.  $QQ$ 

### 1 [A brief history of contracts](#page-8-0)

### 2 [Introduction](#page-21-0)

- 3 [Contracts in C++](#page-58-0)
- 4 [Contract checking](#page-80-0)
- 5 [Contracts on interfaces](#page-124-0)

#### 6 [Final notes](#page-156-0)

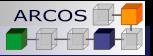

 $2990$ 

<span id="page-81-0"></span>ă

 $\rightarrow$  3  $\pm$  3  $\rightarrow$ 

 $\leftarrow$ 

# Assertion level

Every contract expression has an associated *assertion level*.

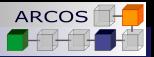

重き イヨギ

<span id="page-82-0"></span> $QQ$ 

# Assertion level

- Every contract expression has an associated *assertion level*.
- Contract levels: **default**, **audit**, **axiom**.
	- Checks will be effectively performed depending on build mode.

<span id="page-83-0"></span>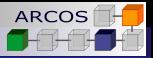

# Assertion level

- Every contract expression has an associated *assertion level*.
- Contract levels: **default**, **audit**, **axiom**.
	- Checks will be effectively performed depending on build mode.
- **Default level can be omitted.**

**void** f(element & x) [[ **expects**: x.valid () ]]; **void** g(element & x) [[**expects default**: x.valid () ]];

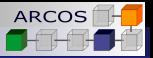

# Assertion level

- Every contract expression has an associated *assertion level*.
- Contract levels: **default**, **audit**, **axiom**.
	- Checks will be effectively performed depending on build mode.
- **Default level can be omitted.**

**void** f(element & x) [[ **expects**: x.valid () ]]; **void** g(element & x) [[**expects default**: x.valid () ]];

■ Cost of checking is expected to be small compared to function execution.

<span id="page-84-0"></span>4 0 8

<span id="page-85-0"></span>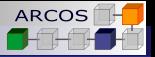

## Audit checks

■ An **audit** *assertion level* is expected to be used in cases where the cost of a run-time check is assumed to be large compared to function execution.

■ Or at least significant.

#### **template** <**typename** It, **typename** T> **bool** binary search(It first, It last, **const**  $\overline{T}$  & x) [[ **expects audit**: is\_sorted( first , last ) ]];

<span id="page-86-0"></span>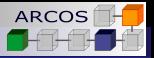

## Axiom checks

- An **axiom** *assertion level* is expected to be used in cases where the run-time check will **never** be performed.
	- $\blacksquare$  Still they need to be valid C<sub>++</sub>.
	- They are formal comments for humans and/or static analyzers.

<span id="page-87-0"></span>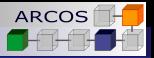

## Axiom checks

- An **axiom** *assertion level* is expected to be used in cases where the run-time check will **never** be performed.
	- $\blacksquare$  Still they need to be valid C<sub>++</sub>.
	- $\blacksquare$  They are formal comments for humans and/or static analyzers.

#### **template** <**typename** InputIterator>

InputIterator my algorithm(InputIterator first, InputIterator last) [[ **expects axiom**: first!=last && reachable(first , last ) ]];

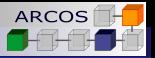

<span id="page-88-0"></span> $2990$ 

## Axiom checks

- An **axiom** *assertion level* is expected to be used in cases where the run-time check will **never** be performed.
	- $\blacksquare$  Still they need to be valid C<sub>++</sub>.
	- $\blacksquare$  They are formal comments for humans and/or static analyzers.

#### **template** <**typename** InputIterator>

InputIterator my algorithm(InputIterator first, InputIterator last) [[ **expects axiom**: first!=last && reachable(first , last ) ]];

#### Axioms are not evaluated.

■ They may contain calls to declared but undefined functions.

4 ロ ト ィ *同* ト

<span id="page-89-0"></span>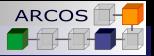

## Build levels

Every translation is performed in a *build level*:

- **off**: No run-time checking is performed.
- **default**: Checks with **default** levels are checked.  $\sim$
- **audit**: Checks with **default** and **audit** levels are checked.

<span id="page-90-0"></span>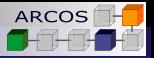

## Build levels

#### Every translation is performed in a *build level*:

- **off**: No run-time checking is performed.
- **default**: Checks with **default** levels are checked.
- **audit**: Checks with **default** and **audit** levels are checked.

#### ■ How do you select the *build level*:

- No way of selecting in source code.
- An option from your compiler.

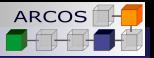

<span id="page-91-0"></span> $2Q$ 

## Contract checking

 $\blacksquare$  If a function has multiple preconditions or postconditions that would be checked, their **evaluation will be performed in the order they appear**

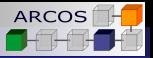

<span id="page-92-0"></span> $QQ$ 

## Contract checking

 $\blacksquare$  If a function has multiple preconditions or postconditions that would be checked, their **evaluation will be performed in the order they appear**

```
void f(int ∗ p)
  [[ expects: p!=nullptr]]
  [[ expects: ∗p == 0]] // Only checked when p!=nullptr
{
  *p = 1:
}
```
4 0 8

**L**[Contract checking](#page-93-0)

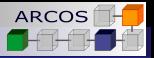

 $\triangleright$   $\rightarrow$   $\exists$   $\rightarrow$ 

 $\leftarrow$ 

<span id="page-93-0"></span>ă.  $QQ$ 

## Contract violation handlers

A translation unit has an associated contract violation handler.

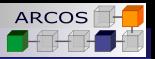

<span id="page-94-0"></span> $2Q$ 

# Contract violation handlers

- A translation unit has an associated contract violation handler.
- A contract violation handler is the function to be called when a contract is broken.
	- $\blacksquare$  Function with specific signature.

<span id="page-95-0"></span>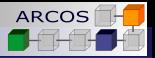

# Contract violation handlers

- A translation unit has an associated contract violation handler.
- A contract violation handler is the function to be called when a contract is broken.
	- $\blacksquare$  Function with specific signature.

**void** (**const** std:: contract\_violation &);

If you do not supply a handler, the default is **std::abort()**.

<span id="page-96-0"></span>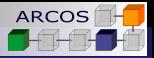

# Contract violation handlers

- A translation unit has an associated contract violation handler.
- A contract violation handler is the function to be called when a contract is broken.
	- $\blacksquare$  Function with specific signature.

**void** (**const** std:: contract\_violation &);

If you do not supply a handler, the default is **std::abort()**.  $\blacksquare$  If you want to supply a handler:

<span id="page-97-0"></span>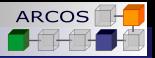

# Contract violation handlers

- A translation unit has an associated contract violation handler.
- A contract violation handler is the function to be called when a contract is broken.
	- $\blacksquare$  Function with specific signature.

**void** (**const** std:: contract\_violation &);

- If you do not supply a handler, the default is **std::abort()**.
- $\blacksquare$  If you want to supply a handler:

**No way of setting through source code**.

<span id="page-98-0"></span>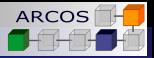

# Contract violation handlers

- A translation unit has an associated contract violation handler.
- A contract violation handler is the function to be called when a contract is broken.
	- $\blacksquare$  Function with specific signature.

- If you do not supply a handler, the default is **std::abort()**.
- $\blacksquare$  If you want to supply a handler:
	- **No way of setting through source code**.
	- **No way of asking which is current handler**.

<span id="page-99-0"></span>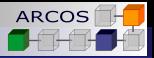

# Contract violation handlers

- A translation unit has an associated contract violation handler.
- A contract violation handler is the function to be called when a contract is broken.
	- $\blacksquare$  Function with specific signature.

- If you do not supply a handler, the default is **std::abort()**.
- $\blacksquare$  If you want to supply a handler:
	- **No way of setting through source code**.
	- **No way of asking which is current handler**.
	- **An option in your compiler to supply it**.

#### [Contract checking](#page-100-0)

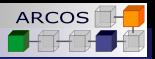

<span id="page-100-0"></span> $2Q$ 

# Contract violation handlers

- A translation unit has an associated contract violation handler.
- A contract violation handler is the function to be called when a contract is broken.
	- $\blacksquare$  Function with specific signature.

- If you do not supply a handler, the default is **std::abort()**.
- $\blacksquare$  If you want to supply a handler:
	- **No way of setting through source code**.
	- **No way of asking which is current handler**.
	- **An option in your compiler to supply it**.
	- **Security sensitive systems may prevent arbitrary handlers**.

**L**[Contract checking](#page-101-0)

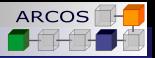

ミド メミト

 $\leftarrow$ 

ă

<span id="page-101-0"></span> $QQ$ 

## Information for the handler

 $\blacksquare$  Function with specific signature.

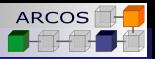

<span id="page-102-0"></span> $2Q$ 

## Information for the handler

 $\blacksquare$  Function with specific signature.

```
void (const std:: contract_violation &);
```
**Minimum information inf contract violation:** 

```
class contract_violation {
public:
  int line_number() const noexcept;
 const char ∗ file_name() const noexcept;
 const char ∗ function_name() const noexcept;
 const char ∗ comment() const noexcept;
};
```
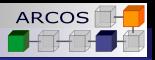

<span id="page-103-0"></span> $2Q$ 

# Information for the handler

**Function with specific signature.** 

```
void (const std:: contract_violation &);
```
**Minimum information inf contract violation:** 

```
class contract_violation {
public:
  int line_number() const noexcept;
 const char ∗ file_name() const noexcept;
 const char ∗ function_name() const noexcept;
 const char ∗ comment() const noexcept;
};
```
 $\blacksquare$  Might get simplified by **std::experimental::source\_location**[.](#page-102-0)

4 D F

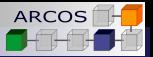

<span id="page-104-0"></span> $2Q$ 

# What happens after the violation handler?

- $\blacksquare$  Two basic options:
	- Program *finishes* execution.  $\mathcal{L}_{\mathcal{A}}$
	- **Program resumes execution.**

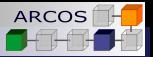

<span id="page-105-0"></span> $2Q$ 

# What happens after the violation handler?

#### $\blacksquare$  Two basic options:

- **Program** *finishes* execution.
- **Program resumes execution.**

### An option in your compiler to select *continuation mode*:

- **off:** Do not resume execution.
	- **Default option.**
- **on**: Resume execution.

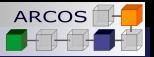

<span id="page-106-0"></span> $2Q$ 

# What happens after the violation handler?

### $\blacksquare$  Two basic options:

- **Program** *finishes* execution.
- **Program resumes execution.**

### An option in your compiler to select *continuation mode*:

- **off:** Do not resume execution.
	- **Default option.**
- **on**: Resume execution.

### **But remember:**

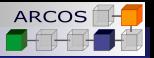

<span id="page-107-0"></span> $2Q$ 

# What happens after the violation handler?

### $\blacksquare$  Two basic options:

- **Program** *finishes* execution.
- **Program resumes execution.**

An option in your compiler to select *continuation mode*:

- **off:** Do not resume execution.
	- **Default option.**
- **on**: Resume execution.

**But remember:** 

**No way of setting through source code**.
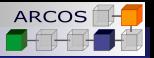

<span id="page-108-0"></span> $\Omega$ 

# What happens after the violation handler?

### $\blacksquare$  Two basic options:

- **Program** *finishes* execution.
- **Program resumes execution.**

An option in your compiler to select *continuation mode*:

- **off:** Do not resume execution.
	- **Default option.**
- **on**: Resume execution.

### **But remember:**

**No way of setting through source code**.

**No way of asking which is current mode**.

### L[Contract checking](#page-109-0)

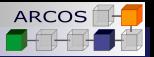

重き メモチ

 $\leftarrow$ 

ă

<span id="page-109-0"></span> $QQ$ 

# Why do we want to continue?

Gradual introduction of contracts.

### **L**[Contract checking](#page-110-0)

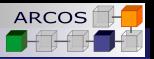

あきする ト

 $\leftarrow$ 

<span id="page-110-0"></span> $QQ$ 

# Why do we want to continue?

■ Gradual introduction of contracts.

 $\blacksquare$  Testing the contracts themselves.

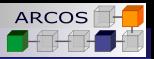

あきする ト

<span id="page-111-0"></span> $2Q$ 

# Why do we want to continue?

Gradual introduction of contracts.

 $\blacksquare$  Testing the contracts themselves.

**Plugin management.** 

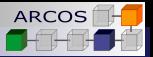

重き イヨメ

4 0 8

<span id="page-112-0"></span> $QQ$ 

# Continuation mode and optimizations

■ Assertion information may be used by optimizers.

```
[[ assert: ptr!=nullptr ]];
// ...
if ( ptr!=nullptr) { // Can be optimized out
  do_stuff() ;
}
```
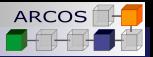

<span id="page-113-0"></span> $2Q$ 

# Continuation mode and optimizations

■ Assertion information may be used by optimizers.

```
[[ assert: ptr!=nullptr ]];
// ...
if ( ptr!=nullptr) { // Can be optimized out
  do_stuff() ;
}
```
**If continuation mode is off, then if is never reached.** 

#### $\overline{\phantom{a}}$ [Contract checking](#page-114-0)

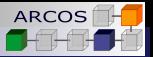

<span id="page-114-0"></span> $2Q$ 

# Continuation mode and optimizations

■ Assertion information may be used by optimizers.

```
[[ assert: ptr!=nullptr ]];
// ...
if ( ptr!=nullptr) { // Can be optimized out
  do_stuff() ;
}
```
**If continuation mode is off, then if is never reached. If continuation mode is on, then if would be reached.** 

#### $\overline{\phantom{a}}$ [Contract checking](#page-115-0)

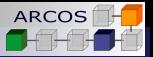

<span id="page-115-0"></span> $2Q$ 

# Continuation mode and optimizations

■ Assertion information may be used by optimizers.

```
[[ assert: ptr!=nullptr ]];
// ...
if ( ptr!=nullptr) { // Can be optimized out
  do_stuff() ;
}
```
**If continuation mode is off, then if is never reached. If continuation mode is on, then if would be reached.**  $\sim$ But the **if** might get **optimized out**!

#### $\overline{\phantom{a}}$ [Contract checking](#page-116-0)

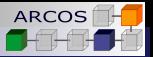

<span id="page-116-0"></span> $2Q$ 

# Continuation mode and optimizations

■ Assertion information may be used by optimizers.

```
[[ assert: ptr!=nullptr ]];
// ...
if ( ptr!=nullptr) { // Can be optimized out
  do_stuff() ;
}
```
- **If continuation mode is off, then if is never reached.**
- **If continuation mode is on, then if would be reached.** 
	- But the **if** might get **optimized out**!
	- Continuation after violation is technically undefined **behavior**.

K ロ ⊁ K 何 ≯ K ヨ ⊁ K ヨ ⊁

**L**[Contract checking](#page-117-0)

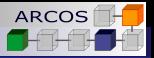

 $\rightarrow$   $\rightarrow$   $\equiv$   $\rightarrow$ 

 $\leftarrow$ 

<span id="page-117-0"></span>ă

 $2Q$ 

## Contracts and **noexcept**

■ What happens to **noexcept** function if its contract is broken?

 $\Box$ [Contract checking](#page-118-0)

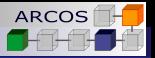

ミド メミト

4 0 8

<span id="page-118-0"></span> $QQ$ 

- What happens to **noexcept** function if its contract is broken?
	- **Nith continuation mode set to off program finishes.**

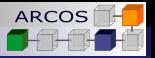

<span id="page-119-0"></span> $290$ 

- What happens to **noexcept** function if its contract is broken?
	- With continuation mode set to **off** program finishes.
	- With continuation mode set to **on** program resumes.

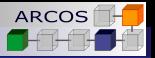

<span id="page-120-0"></span> $2Q$ 

- What happens to **noexcept** function if its contract is broken?
	- With continuation mode set to **off** program finishes.
	- With continuation mode set to **on** program resumes.
	- But, what if the handler throws an exception?

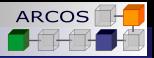

<span id="page-121-0"></span> $2Q$ 

- What happens to **noexcept** function if its contract is broken?
	- With continuation mode set to **off** program finishes.
	- With continuation mode set to **on** program resumes.
	- But, what if the handler throws an exception?
		- Program invokes **terminate()** as-if an exception was thrown inside functions.

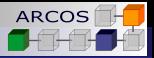

<span id="page-122-0"></span> $2Q$ 

- What happens to **noexcept** function if its contract is broken?
	- With continuation mode set to **off** program finishes.
	- With continuation mode set to **on** program resumes.
	- But, what if the handler throws an exception?
		- Program invokes **terminate()** as-if an exception was thrown inside functions.

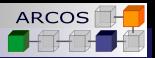

 $\mathcal{A} \oplus \mathcal{A} \rightarrow \mathcal{A} \oplus \mathcal{A}$ 

4 0 8

<span id="page-123-0"></span> $2Q$ 

## Contracts and **noexcept**

- What happens to **noexcept** function if its contract is broken?
	- With continuation mode set to **off** program finishes.
	- With continuation mode set to **on** program resumes.
	- But, what if the handler throws an exception?
		- Program invokes **terminate()** as-if an exception was thrown inside functions.

### **void** f(**int** x) **noexcept** [[**expects**: x > 0]];

```
void g() {
  f(−1); // Invokes terminate if handler throws
}
```
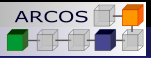

ミド メミト

4 0 8

<span id="page-124-0"></span>ă.  $QQ$ 

### 1 [A brief history of contracts](#page-8-0)

- 2 [Introduction](#page-21-0)
- 3 [Contracts in C++](#page-58-0)
- 4 [Contract checking](#page-80-0)
- 5 [Contracts on interfaces](#page-124-0)

### 6 [Final notes](#page-156-0)

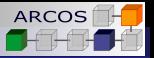

きょうきょ

<span id="page-125-0"></span> $2Q$ 

# Repeating a contract

Any redeclaration of a function has either the same contract or completely omits the contract.

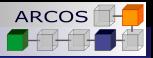

**≮ロト ⊀何 ト ⊀ ヨ ト ⊀ ヨ ト** 

<span id="page-126-0"></span>÷.  $QQ$ 

# Repeating a contract

**Any redeclaration of a function has either the same** contract or completely omits the contract.

```
int f(int x)
  [[ expects: x>0]]
  [[ ensures r: r >0]];
```

```
int f (int x) ; // OK. No contract.
```

```
int f ( int x)
  [[ expects: x>=0]]; // Error missing ensures and different expects
```

```
int f(int x)
  [[ expects: x>0]]
  [[ ensures r: r >0]]; // OK. Same contract.
```
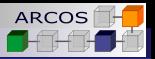

<span id="page-127-0"></span>つくへ

# Preconditions on functions

### $\blacksquare$  The expression of a precondition from a function may use:

- $\blacksquare$  The function's arguments.
- Any non-local object.

```
constexpr int max = 100;
std :: string name{"Daniel"};
```

```
bool f(int x, std :: string s)
  [[ expects: x>0]] // OK. x is an argument.
  [[ expects: x<max]] // OK max is non−local
  [[ expects: s.length()>0]] // OK. s is an argument
  [[ expects: s!=name]]; // OK. name is non−local
```
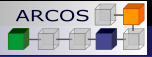

<span id="page-128-0"></span> $2Q$ 

# Preconditions on **constexpr** functions

- **The expression of a precondition from a constexpr** function may use:
	- $\blacksquare$  The function's arguments.
	- Any non-local object that is **constexpr**.
	- **but it cannot access non-local objects that are not constexpr**.

```
constexpr int max = 100;
std :: string name{"Daniel"};
```
**constexpr bool** f(**int** x, std :: string s) [[ **expects**: x>0]] *// OK. x is an argument.* [[ **expects**: x<max]] *// OK max is constexpr* [[ **expects**: s.length()>0]] *// OK. s is an argument* [[ **expects**: s!=name]]; *// Error name is a non*−*local variable*

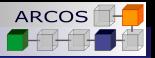

<span id="page-129-0"></span> $\Omega$ 

## Modifications in contracts

- A program with a contract expression that performs an **observable modification** of an object is **ill-formed**.
	- Your compiler might give a diagnostic.

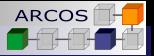

<span id="page-130-0"></span> $2Q$ 

### Modifications in contracts

- A program with a contract expression that performs an **observable modification** of an object is **ill-formed**.
	- Your compiler might give a diagnostic.

```
int f(int x)
  [[ expects: x++ > 0]] // Error
  [[ ensures r: r == ++x]]; // Error
```
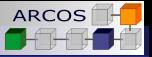

<span id="page-131-0"></span> $2Q$ 

# Modified arguments and postconditions

 $\blacksquare$  If a postcondition uses an argument and the function body modifies that value, the program is ill-formed.

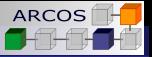

<span id="page-132-0"></span> $2Q$ 

# Modified arguments and postconditions

 $\blacksquare$  If a postcondition uses an argument and the function body modifies that value, the program is ill-formed.

```
int f(int x)
  [[ ensures r: r==x]
{
 return ++x; // Error x used in postcondition
}
```
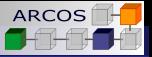

<span id="page-133-0"></span> $2Q$ 

# Modified arguments and postconditions

 $\blacksquare$  If a postcondition uses an argument and the function body modifies that value, the program is ill-formed.

```
int f(int x)
  [[ ensures r: r==x]
{
 return ++x; // Error x used in postcondition
}
  Workaround:
int f(int x) {
  int oldx = x;
 auto r = ++x;
  [[ assert: r==oldx]];
}
```
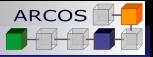

重き メモチ

 $\leftarrow$ 

<span id="page-134-0"></span> $2Q$ 

# But you con modify pointer contents

A pointer value is different from the pointed value.

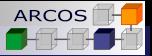

重き イヨメ

4 0 8

<span id="page-135-0"></span> $QQ$ 

# But you con modify pointer contents

A pointer value is different from the pointed value.

```
void f(int ∗ ptr)
  [[ ensures: ptr!=nullptr]]
{
  *ptr = 42}
```
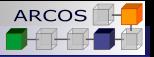

<span id="page-136-0"></span> $2Q$ 

## Contracts in templated function

 $\blacksquare$  The expression of a contract from a function template or a member function of a class template may use the template arguments.

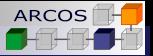

<span id="page-137-0"></span> $2Q$ 

## Contracts in templated function

 $\blacksquare$  The expression of a contract from a function template or a member function of a class template may use the template arguments.

```
template <typename T, int size>
class table {
public:
  // ...
  T & operator[](int i )
    [[ expects: 0<=i && i<size]];
};
```
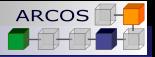

<span id="page-138-0"></span> $2Q$ 

# Contracts and visibility

- $\blacksquare$  The contract from a public function shall not use members from protected or private interfaces.
- The contract from a protected function shall not use members from private interface.

<span id="page-139-0"></span>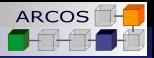

## Contracts and visibility

- $\blacksquare$  The contract from a public function shall not use members from protected or private interfaces.
- $\blacksquare$  The contract from a protected function shall not use members from private interface.

```
template <typename T>
class table {
public:
  // ...
  T & operator[](int i )
    [[ expects: 0<=i && i<size_]]; // Error. size_ is private
private:
  // ...
  int size_;
};
```
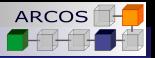

<span id="page-140-0"></span> $2Q$ 

### Contracts on lambdas

- The expression of a contract from a lambda-expression:
	- may use any entity captured implicitly or explicitly.
	- shall not use any entity that is not accessible by the  $\mathcal{L}_{\mathcal{A}}$ lambda-expression.

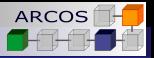

 $\mathcal{A} \oplus \mathcal{B} \rightarrow \mathcal{A} \oplus \mathcal{B}$ 

4 0 8

<span id="page-141-0"></span> $QQ$ 

## Contracts on lambdas

- $\blacksquare$  The expression of a contract from a lambda-expression:
	- may use any entity captured implicitly or explicitly.
	- $\blacksquare$  shall not use any entity that is not accessible by the lambda-expression.

```
void f(int x) {
  auto g = \iint (int z) [[ expects: z > x]] // Error. x not captured
    { return z+1; }
  auto h = [x] (int z) [[expects: z > x]] // OK
  // ...
}
```
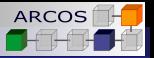

<span id="page-142-0"></span> $2Q$ 

# Contracts and function pointers

- A function pointer shall not include a contract.
- A call through a function pointer to functions with a contract shall perform contract assertions checking once.

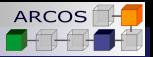

<span id="page-143-0"></span> $QQ$ 

## Contracts and function pointers

- A function pointer shall not include a contract.
- A call through a function pointer to functions with a contract shall perform contract assertions checking once.

```
using f<sub>pt</sub> = \intint (*) (\intint \times)
   [[ expects: x>=0]]
   [[ ensures r: r >0]]; // Error.
```

```
int g(int x) [[ expects: x>=0]] [[ensures r: r>0]]
{
return x+1;
}
```

```
int (∗pf) (int) = g; // OK
```
イロト イ押ト イヨト イヨトー
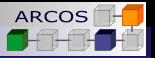

<span id="page-144-0"></span> $2Q$ 

- An **overriding function** shall have exactly the **same contract** that was declared for that function in the base class.
	- But the contract may be omitted in the overridden function.  $\sim$

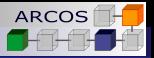

<span id="page-145-0"></span> $2Q$ 

- An **overriding function** shall have exactly the **same contract** that was declared for that function in the base class.
	- $\blacksquare$  But the contract may be omitted in the overridden function.

```
struct B {
public:
  virtual void f (int x) [[ expects: x>0]];
 // ...
};
struct D : public B {
public:
  virtual void f (int x) override; // OK. expects: x>0
  // ...
};
                                                 4 0 8
```
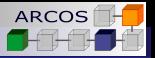

<span id="page-146-0"></span> $2Q$ 

- An **overriding function** shall have exactly the **same contract** that was declared for that function in the base class.
	- Or it may be repeated.

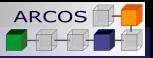

<span id="page-147-0"></span> $2Q$ 

- An **overriding function** shall have exactly the **same contract** that was declared for that function in the base class.
	- Or it may be repeated.

```
struct B {
public:
  virtual void f (int x) [[ expects: x>0]];
 // ...
};
struct D : public B {
public:
  virtual void f (int x) override [[expects: x>0]]; // OK
  // ...
};
                                                  4 0 8
```
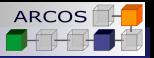

<span id="page-148-0"></span> $2Q$ 

- An **overriding function** shall have exactly the **same contract** that was declared for that function in the base class.
	- $\blacksquare$  But the contract cannot be changed.

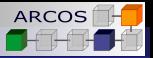

<span id="page-149-0"></span> $QQ$ 

- An **overriding function** shall have exactly the **same contract** that was declared for that function in the base class.
	- $\blacksquare$  But the contract cannot be changed.

```
struct B {
public:
  virtual void f (int x) [[ expects: x>0]];
  // ...
};
struct D : public B {
public:
  virtual void f (int x) override [[expects: x!=0]]; // Error
  // ...
};
                                                  4 0 8
                                                            3 B X 3 B X
```
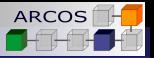

<span id="page-150-0"></span> $2Q$ 

- An **overriding function** shall have exactly the **same contract** that was declared for that function in the base class.
	- And it cannot be added.

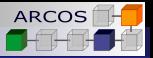

<span id="page-151-0"></span> $QQ$ 

- An **overriding function** shall have exactly the **same contract** that was declared for that function in the base class.
	- **And it cannot be added.**

```
struct B {
public:
  virtual void f (int x);
 // ...
};
struct D : public B {
public:
  virtual void f (int x) override [[expects: x>0]]; // Error.
  // ...
};
                                                 4 0 8
                                                           化重氮化重氮
```
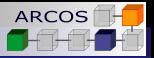

∢ 重→

ă

<span id="page-152-0"></span> $QQ$ 

# Precondition weakening

- $\blacksquare$  Precondition weakening is not supported.
	- But can be simulated.  $\sim$

 $\leftarrow$ 

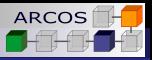

 $QQ$ 

<span id="page-153-0"></span>€

# Precondition weakening

- **Precondition weakening is not supported.** 
	- But can be simulated.

```
class A {
pubic:
  // ...
  virtual void f(int x)
     [[ expects: x>0]]
  {
     [[ assert: x<max]];
    // ..
  }
};
```

```
class B : public A {
pubic:
  // ...
  virtual void f(int x) override
    [[ expects: x>0]]
  {
    // ...
  }
};
```
4 0 8

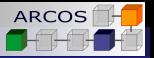

 $\leftarrow \equiv +$ 

<span id="page-154-0"></span> $2Q$ 

# Postcondition strengthening

- **Postcondition strengthening is not supported.** 
	- but can be simulated.  $\sim$

 $\leftarrow$ 

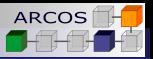

<span id="page-155-0"></span> $QQ$ 

# Postcondition strengthening

**Postcondition strengthening is not supported.** 

but can be simulated.

```
class A {
pubic:
  // ...
  virtual int g()
     [[ ensures r: r>=0]]
   {
     // ..
   }
};
```

```
class B : public A {
pubic:
  // ...
  virtual int g() override
    [[ ensures r: r>=0]]
  {
    // ...
    [[ assert: result<max]];
    return result ;
  }
};
```
イロメ イ押 メイヨメ イヨメ

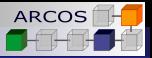

ミド メミト

4 0 8

ă

<span id="page-156-0"></span> $QQ$ 

### 1 [A brief history of contracts](#page-8-0)

### 2 [Introduction](#page-21-0)

- 3 [Contracts in C++](#page-58-0)
- 4 [Contract checking](#page-80-0)
- 5 [Contracts on interfaces](#page-124-0)

### 6 [Final notes](#page-156-0)

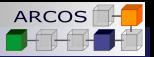

ミメス ミメ

4 0 8

G

<span id="page-157-0"></span> $QQ$ 

### Where is the implementation?

■ Sorry not yet!

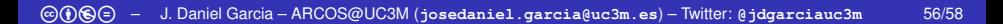

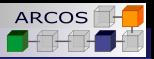

重き メモチ

4 0 8

 $QQ$ 

<span id="page-158-0"></span>€

### Where is the implementation?

### ■ Sorry not yet!

**However** ...

Get ready with C<sub>++</sub> Core Guidelines Support Library (GSL).

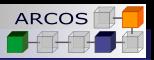

<span id="page-159-0"></span> $QQ$ 

### Where is the implementation?

### ■ **Sorry not yet!**

 $\blacksquare$  However ...

Get ready with C++ Core Guidelines Support Library (GSL).

```
class account {
                                                     class account {
  account(int b)
                                                        account(int b) : balance_{b}
      [ expects: b \geq m min
                                                         {
      [[ ensures: balance_ == b]]
                                                           Expects(b == min);
   balance {b}
                                                           Ensures(balance == b);
                                                         }
   {}
   // ...
                                                        // ...
private:
                                                     private:
   constexpr int min = 1000;
                                                        constexpr int min = 1000;
   int balance_;
                                                        int balance_;
};
                                                      };
                                                                    Kロト K伊 K
                                                                                \mathcal{A} \xrightarrow{\sim} \mathcal{B} \xrightarrow{\sim} \mathcal{A} \xrightarrow{\sim} \mathcal{B} \xrightarrow{\sim}
```
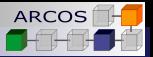

ミメス ミメ

4. 0. 3.

 $\equiv$ 

<span id="page-160-0"></span> $2990$ 

### **Conclusions**

**If** it's all about **correctness**.

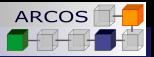

重き メモチ

4 0 8

B

<span id="page-161-0"></span> $QQ$ 

- **If** it's all about **correctness**.
- Three new attributes: **expects**, **ensures**, and **assert**.

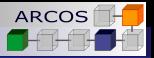

 $\triangleright$   $\rightarrow$   $\exists$   $\rightarrow$ 

<span id="page-162-0"></span> $QQ$ 

- It's all about **correctness**.
- Three new attributes: **expects**, **ensures**, and **assert**.
- Three assertion levels: **default**, **audit**, **axiom**.

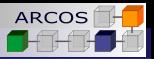

<span id="page-163-0"></span> $QQ$ 

- It's all about **correctness**.
- Three new attributes: **expects**, **ensures**, and **assert**.
- Three assertion levels: **default**, **audit**, **axiom**.
- Three build levels: **off**, **default**, **audit**.

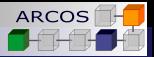

<span id="page-164-0"></span> $2Q$ 

- It's all about **correctness**.
- Three new attributes: **expects**, **ensures**, and **assert**.
- Three assertion levels: **default**, **audit**, **axiom**.
- Three build levels: **off**, **default**, **audit**.
- A **violation handler** called when contract is broken.

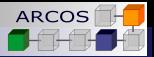

<span id="page-165-0"></span> $2Q$ 

- It's all about **correctness**.
- Three new attributes: **expects**, **ensures**, and **assert**.
- Three assertion levels: **default**, **audit**, **axiom**.
- Three build levels: **off**, **default**, **audit**.
- A **violation handler** called when contract is broken.
- Two continuation modes: **off**, **on**.

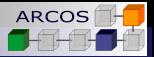

<span id="page-166-0"></span> $QQ$ 

- It's all about **correctness**.
- Three new attributes: **expects**, **ensures**, and **assert**.
- Three assertion levels: **default**, **audit**, **axiom**.
- Three build levels: **off**, **default**, **audit**.
- A **violation handler** called when contract is broken.
- Two continuation modes: **off**, **on**.
- Do not forget to get ready with GSL.

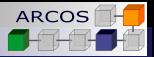

<span id="page-167-0"></span> $2Q$ 

- It's all about **correctness**.
- Three new attributes: **expects**, **ensures**, and **assert**.
- Three assertion levels: **default**, **audit**, **axiom**.
- Three build levels: **off**, **default**, **audit**.
- A **violation handler** called when contract is broken.
- Two continuation modes: **off**, **on**.
- Do not forget to get ready with GSL.
- But most important, you can still **provide feedback**:
	- **<josedaniel.garcia@uc3m.es>**.

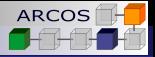

メラメメラメー

4 0 8 4 € B

<span id="page-168-0"></span> $QQ$ 

# Contracts programming for C++20 Current proposal status

### J. Daniel Garcia

ARCOS Group University Carlos III of Madrid Spain

April, 28th, 2017